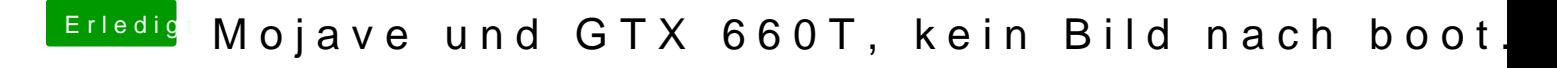

Beitrag von rubenszy vom 3. Oktober 2018, 14:06

Lade mal hoch den Clover Ordner. Dreht es sich um die Hardware aus deinem Profil?